# **f12 bet robozinho telegram**

- 1. f12 bet robozinho telegram
- 2. f12 bet robozinho telegram :bet 365 meme
- 3. f12 bet robozinho telegram :baixar cbet apk

## **f12 bet robozinho telegram**

#### Resumo:

**f12 bet robozinho telegram : Descubra o potencial de vitória em mka.arq.br! Registre-se hoje e reivindique um bônus especial para acelerar sua sorte!** 

contente:

o significa que se encontrar uma boa aposta contra o spread em f12 bet robozinho telegram chances de -110,

posta grátis de US R\$ 10 só lhe renderá US\$ 9,19 se ganhar e isso é se vencer. Como Você verá no boletim de

uma opção para usar uma aposta de bônus para esta aposta. Siga os passos abaixo: Para azer umaposta usando seu token de aposta bônus, você precisará clicar na caixa deposta Como o aplicativo Sportybet para dispositivos Android não está acessível no Play Market, aqui estão algumas instruções para localizar o arquivo apk e instalá-lo: Passo 1: Proceda ao site do SportiBet. Passo 2: Pressione a seção App, que irá redirecionar você para o aptk. versão.

### **f12 bet robozinho telegram :bet 365 meme**

Como Apostar 1 Real e Ganhar Dinheiro de Verdade?

De nada adianta fazer toda a pesquisa por uma plataforma de 1 real segura e confiável e não encontrar jogos em f12 bet robozinho telegram seu catálogo que aceitem apostas tão baixas quanto o depósito mínimo.

Como Encontrar Casino Com Depósito de 1 Real?

Também é essencial que o site que você escolha seja verdadeiramente confiável. Uma boa plataforma de apostas vai sempre utilizar mecanismos de proteção para assegurar os seus usuários e as informações deles.

Melhores Métodos de Pagamento Para Plataforma de 1 Real

toque de tons pastéis para trazer o dobro do estilo.

Originalmente desenvolvido para o basquete, o amortecimento Nike

Entressola de espuma

8 e cores limitadas, o Air Force 1 se tornou um tênis icônico em f12 bet robozinho telegram todo o mundo. E com

mais 8 de 2000 iterações deste item básico, seu impacto na moda, música e cultura do

## **f12 bet robozinho telegram :baixar cbet apk**

### **Receita Federal libera consulta a primeiro lote de restituição do Imposto de Renda 2024**

A Receita Federal brasileira liberou nesta quinta-feira (23), a partir das 10h, a consulta ao primeiro lote de restituição do Imposto de Renda 2024 neste link {nn}.

O pagamento será feito em f12 bet robozinho telegram 31 de maio - mesmo dia que encerra o prazo para o contribuinte entregar da declaração deste ano - e o valor a ser pago é o maior da história: R\$ 9,5 bilhões a 5,5 milhões de pessoas.

Recebem no primeiro lote de restituição os contribuintes que têm prioridade legal - pessoas com mais de 60 anos, pessoas com alguma deficiência física ou mental ou moléstia grave e contribuintes cuja maior fonte de renda seja o magistério, totalizando 4,1 milhões de pessoas. **Grupo Quantidade**

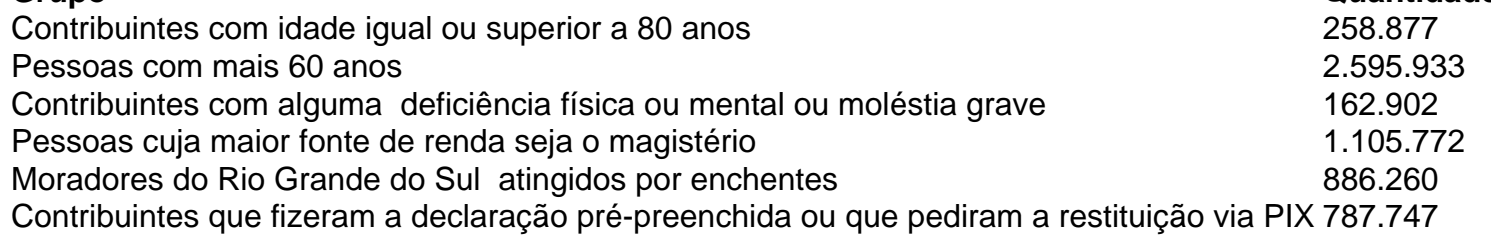

Depois das prioridades legais, as restituições vão ser pagas de acordo com a forma escolhida. Quem fez a declaração pré-preenchida e pediu a restituição via Pix- desde que o mesmo seja o CPF - até 15 de maio também vai ter prioridade na fila.

A ordem de restituição seguirá a data de envio da declaração. Quem entregou antes, recebe antes.

### **Calendário de Restituição do Imposto de Renda 2024**

- 1º lote de restituição consulta em f12 bet robozinho telegram 23 de maio e pagamento dia 31
- 2º lote de restituição 28 de junho
- 3º lote de restituição 31 de julho
- 4º lote de restituição 30 de agosto
- 5º lote de restituição 30 de setembro

### **Como consultar a restituição do Imposto de Renda?**

Para consultar quando vai receber a restituição do Imposto de Renda, vá ao site Meu Imposto de Renda e, na lista de serviços, clique em f12 bet robozinho telegram "Consultar a Restituição". Para a consulta simples, basta acessar este link {nn} e informar o CPF, ano do exercício da declaração (2024) e a data de nascimento.

Author: mka.arq.br Subject: f12 bet robozinho telegram Keywords: f12 bet robozinho telegram Update: 2024/8/2 21:16:46